### **NỘI DUNG ĐỀ CƯƠNG ÔN THI CUỐI KỲ I**

### **A. LÝ THUYẾT:**

- *I. Ôn tập lại kiến thức đã học từ bài 1 đến bài 7 SGK Tin Học 8*
- *II. Một số câu hỏi dùng để tham khảo ôn tập: (HS trả lời vào vở bài tập)*

**Câu 1: Công thức tại ô F5 là =\$E\$5\*\$F\$2. Sao chép công thức này đến ô F6, kết quả sao chép là:**

A. =\$E\$5\*\$F\$2 B. =\$E\$6\*\$F\$2 C. =\$E\$6\*\$F\$6 D. =\$E\$5\*\$F\$6

**Câu 2: Trong phần mềm bảng tính Excel, công thức nào sau đây là SAI?**

A.  $=10*(5 + 4)$  B.  $=5^3 + 3^5$  C.  $=2(2+3)$  D.  $=1/2 + 1/5$ 

**Câu 3: Đâu là tên một phần mềm bảng tính thông dụng hiện nay?**

- A. Microsoft Excel B. Microsoft Word
- C. Paint D. Windows 10

**Câu 4: Nếu sao chép công thức từ ô E4 đến ô E7 thì công thức ô E7 sẽ là?**

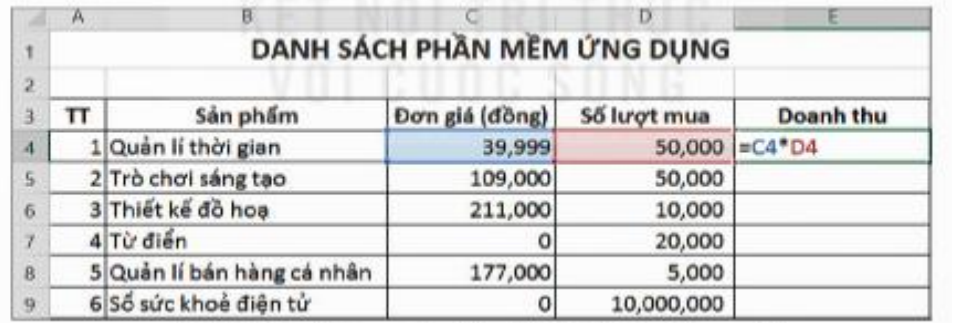

A. =C7\*D7. B. =C5\*D6. C**.** =C6\*D7. D. =E7\*D6. **Câu 5: Đặc điểm nào sau đây không thuộc về thông tin số?**

A. Nhiều người có thể truy cập đồng thời.

B. Có công cụ hỗ trợ tìm kiếm, xử lí, chuyển đổi hiệu quả.

C. Chỉ cho phép một người sử dụng tại một thời điểm.

D. Có thể truy cập từ xa.

### **Câu 6: Để lọc dữ liệu, em thực hiện thế nào?**

A. Mở dải lệnh Data, tại nhóm Sort and Filter  $\rightarrow$  chọn lệnh Filter.

B. Mở dải lệnh Data  $\rightarrow$  chon lệnh Filter.

C. Mở dải lệnh Data, tại nhóm Sort and Filter  $\rightarrow$  chon lênh Sort.

D. Tất cả đều sai.

### **Câu 7: Trong các vùng địa chỉ sau, đâu là vùng địa chỉ tuyệt đối?**

A. \$A\$3:\$E\$9 B. \$A3:D9 C. A9:E3 D. A\$9:E\$3

### **Câu 8: Máy tính trong dự án của Babbage có những đặc điểm gì?**

A. Máy tính cơ học, thực hiện tự động.

- B. Máy tính có những ứng dụng ngoài tính toán thuần túy.
- C. Có thiết kế giống với máy tính ngày nay.
- D. Cả ba đặc điểm trên.

### **Câu 9: Phát biểu nào dưới đây là SAI?**

a) Biểu đồ hình tròn phù hợp để mô tả tỉ lệ của các giá trị dữ liệu so với tổng thể

b) Biểu đồ hình cột thích hợp để so sánh dữ liệu có trong nhiều cột

c) Biểu đồ đường gấp khúc thường dùng để so sánh dữ liệu, thể hiện xu hướng tăng, giảm của dữ liệu theo thời gian hay quá trình nào đó

d) Sau khi đã tạo thì không thể thay đổi dạng biểu đồ

### **Câu 10: Trong hình 5.3, công thức tại ô F5 là =E5\*\$F\$2, sao chép công thức này đến**

### **ô F6, kết quả sao chép là:**

- $A. = F6*F3$
- B. =E6\*\$F\$2
- $C. =$ \$E\$6\*F3
- D. =\$E\$6\*\$F\$2

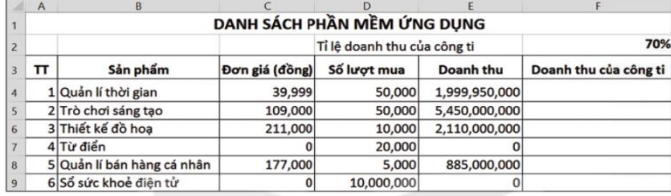

Hình 5.3. Tỉ lệ doanh thu của công ti được lưu ở ô F2

## **Câu 11: Cách nhập kí hiệu \$ cho địa chỉ tuyệt đối là?**

- A. Gõ kí hiệu \$ từ bàn phím khi nhập địa chỉ ô.
- B. Sau khi nhập địa chỉ tương đối, nhấn F4 để chuyển thành địa chỉ tuyệt đối.
- C. Sau khi nhập địa chỉ tương đối, nhấn F2 để chuyển thành địa chỉ tuyệt đối.
- D. Thực hiện theo cả hai cách A và B.

## **Câu 12: Những hành vi nào vi phạm pháp luật trong sử dụng Tin học?**

A. Tung những hình ảnh, phim đồi truỵ lên mạng.

- B. Xâm phạm thông tin cá nhân hoặc tập thể nào đó.
- C. Lây lan virus qua mạng.
- D. Cả ba đáp án trên.

# **Câu 13: Sắp xếp danh sách dữ liệu để làm gì?**

- A. Để danh sách dữ liệu đẹp hơn.
- B. Để danh sách dữ liệu có thứ tự.
- C. Để dễ tra cứu.
- D. Đáp án B và C

**Câu 14:** Trong các công thức sau công thức nào chứa địa chỉ tương đối:

A.  $=(6/2)^*4$ . B.  $= $E$2*6$ . C.  $= B2*D2$ . D.  $= $B$2*SD$2$ .

## **Câu 15: ƯU ĐIỂM của việc biểu diễn dữ liệu bằng biểu đồ?**

a) Dễ hiểu, dễ gây ấn tượng và người đọc ghi nhớ lâu hơn

b) Biểu đồ được tự động cập nhật khi dữ liệu thay đổi

c) Có nhiều dạng biểu đồ phong phú

d) Giúp dễ dàng so sánh, nhận định xu hướng thay đổi, ý nghĩa của dữ liệu

**Câu 16: Trong các công thức sau công thức nào chứa địa chỉ tuyệt đối đối:**

A.  $=(6/2)^*4$ . B.  $=$ \$E\$2<sup>\*</sup>6. C.  $=$ B2<sup>\*</sup>D2. D.  $=$ \$B\$2<sup>\*</sup>\$D\$2.

**Câu 17: Để sao chép dữ liệu từ các tệp văn bản, trang trình chiếu sang trang tính thì em sử dụng lệnh?**

A. **Copy.** B. Paste. C. Delete. D. Cut.

# **Câu 18**: **Địa chỉ tuyệt đối trong ô tính là:**

A. Một địa chỉ ô trong công thức không thay đổi khi sao chép công thức.

B. Một địa chỉ cột trong công thức không thay đổi.

C. Một địa chỉ ô trong công thức thay đổi khi sao chép công thức.

D. Một địa chỉ ô trong công thức không thay đổi.

#### **Câu 19**: **Địa chỉ có dấu \$ trước tên cột và trước tên hàng là:**

A. Địa chỉ tương đối. B. Địa chỉ vùng dữ liệu.

C. Địa chỉ tuyệt đối.<br>D. Địa chỉ khối.

**Câu 20**: **Tất cả thông tin trên Internet đều đáng tin cậy?**

A. Đúng B. Sai

**B. BÀI TẬP THỰC HÀNH:** 

- **1. Xem lại các bài tập thực hành từ bài 1 đến bài 7 SBT Tin Học 8.**
- **2. Tham khảo một số dạng bài tập sau:**

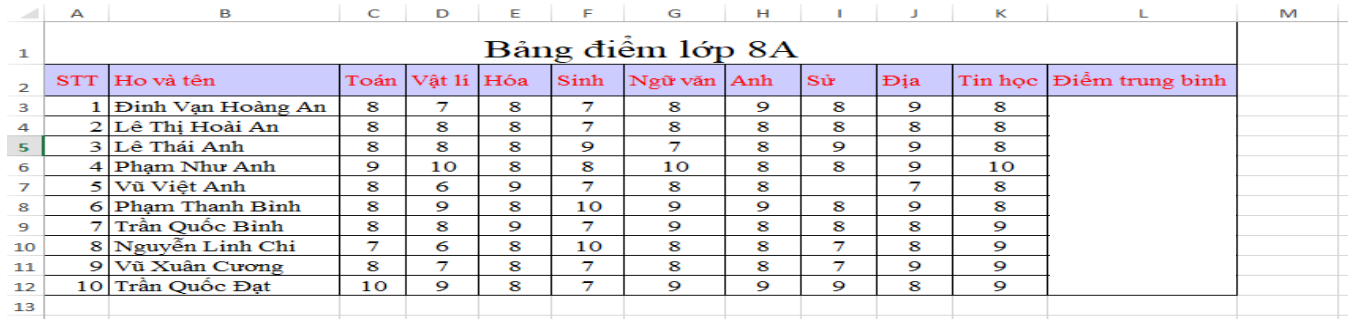

### **Thực hiện theo các yêu cầu sau:**

- **a)** Lập bảng tính như hình trên.
- **b**) Sử dụng công thức hoặc hàm thích hợp và thực hiện thao tác sao chép công thức để tính cột **"Điểm trung bình".**
- **c)** Sử dụng công thức hoặc hàm thích hợp để tính "**Tổng điểm môn Ngữ Văn**" tại ô G13.
- **d)** Sắp xếp cột **Điểm Toán** theo thứ tự tăng dần.
- **e)** Sắp xếp cột **Điểm Tin Học** theo thứ tự giảm dần.
- **f)** Tạo biểu đồ cột minh hoạ cột **"Điểm trung bình"** của các bạn học sinh trong lớp.
- **g)** Lưu bảng tính với tên HS và lớp.

**TỔ TRƯỞNG**

### **BGH XÁC NHẬN PHÓ HIỆU TRƯỞNG**

**Đỗ Thị Hợp**

**Tạ Thúy Hà**